## HANDY TIP: IT IS MUCH EASIER TO COMPLETE THE FORM IF IT IS FILLED OUT ON A DAILY BASIS BY SIMPLY ENTERING HOW MANY ROOMS YOU HAVE OCCUPIED, HOW MANY PEOPLE HAVE ARRIVED AND THE TOTAL NUMBER OF PEOPLE WHO YOU HAVE STAYING WITH YOU THAT NIGHT.

If you have had no guests for the month this can be indicated on the summary sheet on the back page rather than filling out the form

| Insert the number of<br>rooms and bed-spaces<br>that you have available<br>each day |                                    |                                     | Insert the number of<br>bedrooms which are<br>occupied each day |                       | Insert here the number of people you have <b>arriving</b> each day. This is the number of people who are <b>checking in</b> each day and if possible where these people are from. |                                |                        |           |                 |        | Insert here the number of <b>guests</b> you h<br>the <b>total number of people who you h</b><br>It includes arrivals on that day and also<br>on previous days but remain as guests. |                                    |     |           |
|-------------------------------------------------------------------------------------|------------------------------------|-------------------------------------|-----------------------------------------------------------------|-----------------------|----------------------------------------------------------------------------------------------------|--------------------------------|------------------------|-----------|-----------------|--------|----------------------------------------------------------------------------------------------------|------------------------------------|-----|-----------|
|                                                                                     | $\sim$                             |                                     | /                                                               |                       |                                                                                                    |                                |                        |           |                 |        | where these g                                                                                                    | guests are fro                     | om. |           |
| 1                                                                                   |                                    |                                     | 4 5                                                             |                       | 6 7                                                                                                    |                                | 8 9                    |           | 10 11           |        | 12 13 14                                                                                                    |                                    |     | <u> </u>  |
| DAY                                                                                 | TOTAL NO.<br>BEDROOMS<br>AVAILABLE | TOTAL NO.<br>BEDSPACES<br>AVAILABLE | TOTAL NO.<br>BEDROOMS<br>OCCUPIED                               | TOTAL NO.<br>ARRIVALS | NO. OF ARRI<br>Northern<br>Ireland                                                                                                    | VALS FROM:<br>Great<br>Britain | Republic<br>of Ireland | Europe    | USA &<br>Canada | Other  | TOTAL NO.<br>OVERNIGHT<br>GUESTS                                                                                                    | NO. OF GUES<br>Northern<br>Ireland |     | T         |
| 1                                                                                   |                                    |                                     |                                                                 | 744447720             |                                                                                                    |                                |                        | Laropo    |                 | Cuildi |                                                                                                    |                                    |     | t         |
| 2                                                                                   | 6                                  | 12                                  | 1                                                               | 2                     | 2                                                                                                    | 0                              | 0                      | 0         | 0               | 0      | 2                                                                                                    | 2                                  | 0   |           |
| 3                                                                                   | 6                                  | 12                                  | 1                                                               | 0                     | 0                                                                                                    | 0                              | 0                      | 0         | 0               | 0      | 2                                                                                                    | 2                                  | 0   | T         |
| 4                                                                                   |                                    |                                     |                                                                 |                       |                                                                                                    |                                |                        |           |                 |        |                                                                                                    |                                    |     |           |
| 5                                                                                   |                                    |                                     |                                                                 |                       |                                                                                                    |                                |                        |           |                 |        |                                                                                                    |                                    |     |           |
| 6                                                                                   |                                    |                                     |                                                                 |                       |                                                                                                    |                                |                        |           |                 |        |                                                                                                    |                                    |     |           |
| 7                                                                                   |                                    |                                     |                                                                 |                       |                                                                                                    |                                |                        |           |                 |        |                                                                                                    |                                    |     |           |
| 8                                                                                   |                                    |                                     |                                                                 |                       |                                                                                                    |                                |                        |           |                 |        |                                                                                                    |                                    |     |           |
| 9                                                                                   |                                    |                                     |                                                                 |                       |                                                                                                    |                                |                        |           |                 |        |                                                                                                    |                                    |     |           |
| 10                                                                                  |                                    |                                     |                                                                 |                       |                                                                                                    |                                |                        |           |                 |        |                                                                                                    |                                    |     |           |
| 11                                                                                  |                                    |                                     |                                                                 |                       |                                                                                                    |                                |                        |           |                 |        |                                                                                                    |                                    |     |           |
| 12                                                                                  |                                    |                                     |                                                                 |                       |                                                                                                    |                                |                        |           |                 |        |                                                                                                    |                                    |     |           |
| 13                                                                                  |                                    |                                     | $\land$                                                         |                       |                                                                                                    |                                |                        |           |                 |        |                                                                                                    |                                    |     | Ļ         |
| 14                                                                                  |                                    |                                     |                                                                 |                       |                                                                                                    |                                |                        |           |                 |        |                                                                                                    |                                    |     |           |
| 15                                                                                  |                                    |                                     |                                                                 |                       |                                                                                                    | $\square$ $\checkmark$         | $\square$              |           |                 |        | $\square$                                                                                                    |                                    |     | ╞         |
| 16                                                                                  |                                    |                                     |                                                                 |                       |                                                                                                    |                                |                        |           |                 |        |                                                                                                    |                                    |     | _         |
| 17                                                                                  |                                    |                                     |                                                                 |                       |                                                                                                    |                                |                        |           |                 |        |                                                                                                    |                                    |     |           |
| 18                                                                                  |                                    | (                                   |                                                                 |                       |                                                                                                    |                                |                        |           |                 |        |                                                                                                    |                                    |     | _         |
| 19                                                                                  |                                    |                                     |                                                                 |                       |                                                                                                    |                                |                        |           |                 |        |                                                                                                    |                                    |     | +         |
| 20                                                                                  |                                    |                                     |                                                                 |                       |                                                                                                    |                                |                        |           |                 |        |                                                                                                    |                                    |     | -         |
| 21                                                                                  |                                    |                                     |                                                                 |                       |                                                                                                    |                                |                        | $\bigcup$ |                 |        |                                                                                                    |                                    |     | ╀         |
| 22                                                                                  |                                    |                                     |                                                                 |                       |                                                                                                    |                                |                        |           |                 |        |                                                                                                    |                                    |     | ╀         |
| 23                                                                                  |                                    |                                     |                                                                 |                       |                                                                                                    |                                |                        |           |                 |        |                                                                                                    |                                    |     | +         |
| 24                                                                                  |                                    |                                     |                                                                 |                       |                                                                                                    |                                |                        |           |                 |        |                                                                                                    |                                    |     |           |
| 25                                                                                  |                                    |                                     |                                                                 |                       |                                                                                                    |                                |                        |           |                 |        |                                                                                                    |                                    |     |           |
| 26<br>27                                                                            |                                    |                                     |                                                                 |                       |                                                                                                    |                                |                        |           |                 |        |                                                                                                    |                                    |     |           |
| 28                                                                                  |                                    |                                     |                                                                 |                       |                                                                                                    |                                |                        |           |                 |        |                                                                                                    |                                    |     | T         |
| 28                                                                                  |                                    |                                     |                                                                 |                       |                                                                                                    |                                |                        |           |                 |        |                                                                                                    |                                    |     | ┢         |
| 30                                                                                  |                                    |                                     |                                                                 |                       |                                                                                                    |                                |                        |           |                 |        |                                                                                                    |                                    |     | $\dagger$ |
| 31                                                                                  |                                    |                                     |                                                                 | 1                     |                                                                                                    | 1                              |                        | 1         |                 |        |                                                                                                    | 1                                  |     | $\dagger$ |
| TOTALS                                                                              |                                    |                                     |                                                                 |                       |                                                                                                    |                                |                        |           |                 |        |                                                                                                    |                                    |     | T         |
|                                                                                     | Dianan india                       |                                     | te durina tha                                                   | na a natha dh a t     |                                                                                                    |                                | 1                      | 1         | 1               | I      | 1                                                                                                    | 1                                  | 1   |           |

N.B. Please indicate any nights during the month that you were closed

You can indicate any days you are closed by simply stating 'closed' in the room's available column

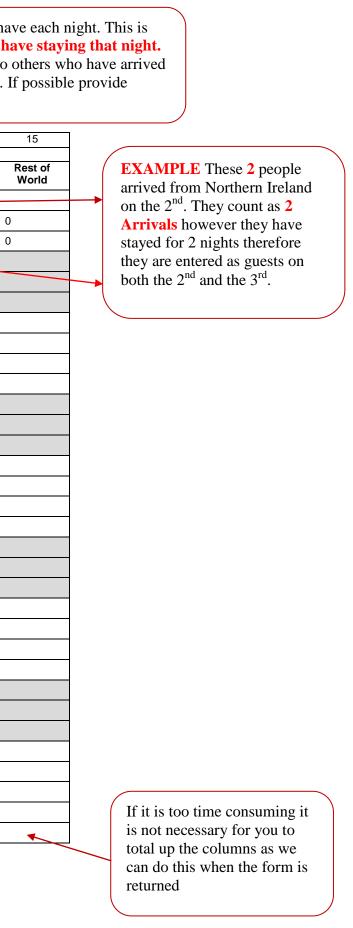